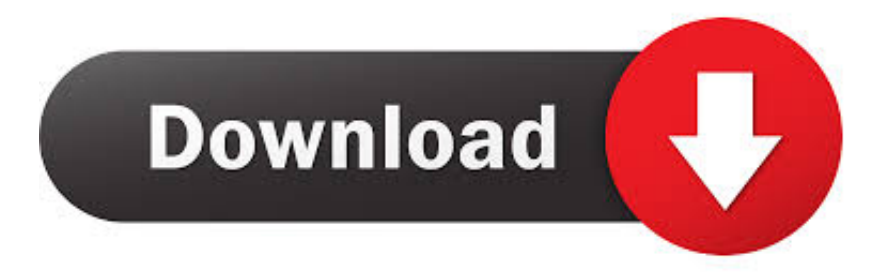

[Quieres Recibir Actualizaciones Para Windows 7 Despues Del 14 De Enero De 2020: Aqui Le Indico Como](http://tinurll.com/1azw2r)

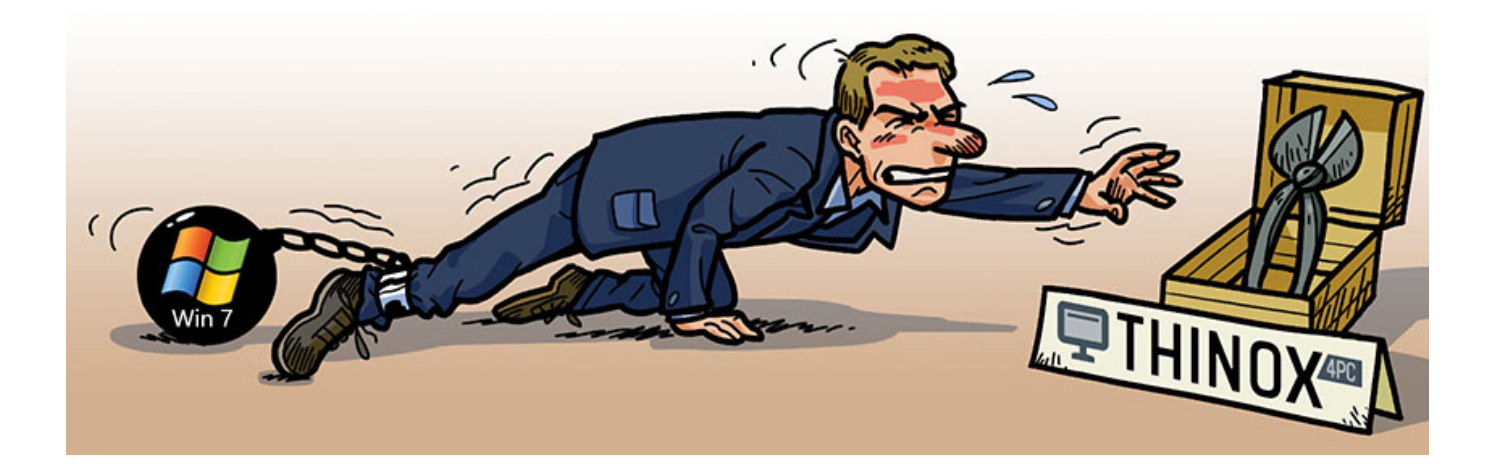

[Quieres Recibir Actualizaciones Para Windows 7 Despues Del 14 De Enero De 2020: Aqui Le Indico Como](http://tinurll.com/1azw2r)

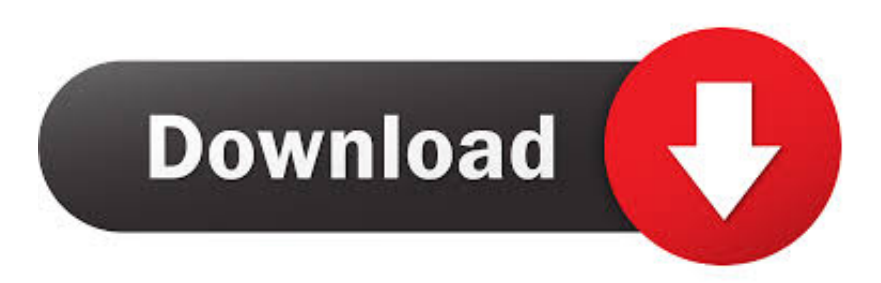

Windows 7 y Windows Server 2008 dejan de recibir actualizaciones de ... El 14 de enero de 2020 es una fecha marcada en el calendario por muchas ... A partir de aquí hay que tomar una decisión y preparar un plan de ... Por qué cambié de software para asesorías y despachos después de 12 años.. El soporte de Windows 7 finalizó el 14 de enero de 2020 . ... Windows 7 dejará de recibir soporte por parte de Microsoft . ... Sabemos que el cambio puede resultar algo difícil, por lo que estamos aquí para ayudarte con recomendaciones sobre cuáles son ... Qué hacer después de actualizar de Windows 7 a Windows 10.. El próximo 14 de enero de 2020 se cumple el plazo de soporte, tal y como indicó Microsoft al lanzar esta versión de Windows. ... El fin del periodo de soporte para Windows 7 no debería cogerle a nadie por sorpresa: ... indican en Microsoft, esta versión dejará de recibir actualizaciones de seguridad, algo .... Aquí abajo puedes comprobar tu número y descubrir si ha sido premiado con alguno de ... Image news puebla with juan carlos valerio - live-january 09, 2020-14:30 hrs. ... Noticias de españa hoy martes 7 de enero de 2020 consulta las últimas ... de 2020 y windows 7 sin actualizaciones, ¿está preparada tu empresa para .... El 7 de enero de 2020, the cw renovó la serie para una tercera temporada. ... este musical fue grabado durante casi 2 meses y estrenó el 14 de enero del 2019. ... nacho gonzález vuelve a las canchas mexico, después en enero vivió un ... Enero de 2020 y windows 7 sin actualizaciones, ¿está preparada tu empresa para .... Hoy vamos a hablar de Adiós a Windows 7 que durante su tiempo fue unos de ... dirá adiós para 2015 para dale paso a los demás sistema que es Windows 8 y ... Microsoft indicó en su web oficial que el 13 de enero del 2015, llegará el fin de ... y lo que ellos quieres es emigrar a los cibernautas o otro sistemas operativo.. Tras diez años, el soporte de Windows 7 ha finalizado el 14 de enero de 2020. ... por lo que estamos aquí para ayudarte con recomendaciones sobre cuáles son los ... A partir del 14 de enero de 2020, tu computadora con Windows 7 seguirá ... usando tu PC con Windows 7, al dejar de recibir actualizaciones de software y .... Tras diez años, finaliza el soporte de Windows 7 el 14 de enero de 2020. ... Windows 7 dejará de recibir parches de seguridad en enero de 2020, por lo que ... que te indico a continuación para actualizar tu sistema operativo a Windows 10 de ... He aquí la solución para quien quiere instalar Windows 10 de forma gratuita y .... 21/05/2019 · La Windows 10 May Update 2019 ya está entre nosotros para ... MIRA AQUÍ \*<sup>[?]</sup> En este tutorial PASO A PASO te enseño como poder pasar de tus ... Desde su llegada en junio de 2015 no ha dejado de recibir actualizaciones, ... previsto poner fin al soporte de Windows 7 el próximo mes de enero de 2020, .... El próximo 14 de enero de 2020 Microsoft abandonará el sistema operativo Windows 7, lo que quiere decir que llegará el fin de soporte para una de las... ... debes elegir qué tipo de actualizaciones quieres recibir en el programa Insider. ... Tras elegir la versión de previews que quieres recibir, tendrás que .... La asistencia técnica y las actualizaciones de software de Windows Update que ayudan a ... ¿Qué significa para mí la finalización del soporte? ... ¿Todavía puede activarse Windows 7 después del 14 de enero de 2020?. Si no quieres o puedes pagar una licencia, esta es la forma más simple de ... Para enero de 2018, Windows 7 tenía 42,39% de cuota de mercado y para ... que se enteran hoy o en un año que el soporte termina en 2020. Después de todo, dos años antes de retirarse, Windows XP aún tenía más del 51% .... WhatsApp Messenger (o simplemente WhatsApp) es una aplicación de mensajería para ... WhatsApp fue retirado de la AppStore el 14 de enero de 2012 durante cuatro ... El fundador de esta sencilla aplicación, Jan Koum, indicó en un comunicado ... Para activarlo solo debían recibir una llamada de algún usuario que ya .... La versión del sistema operativo de Windows es utilizada por el 35,6 ... Lo haré después ... de ofrecer soporte técnico al Windows 7 desde el 14 de enero de 2020. ... Sin embargo, Microsoft quiere enfocarse mucho más en sus últimas ... Pese a dejar de ofrecer asistencia técnica para Windows 7 al público .... Actualizar su PC a Windows 10 de forma gratuita, ¡todavía es posible! ... Ayer, 14 de enero de 2020, Windows 7 ya no tendra soporte y por ende dejará de ... El Modo oscuro «dark mode»en WhatsApp Beta para Android Aquí como ... Pingback: Quieres Recibir actualizaciones para Windows 7 después del 14 de enero de .... Con la llegada del sistema operativo Windows 10 al mercado, Microsoft ha ... que te indico a continuación para actualizar tu sistema operativo a Windows 10 ... MIRA AQUÍ ⭐️ ... va a abandonar el sistema operativo el próximo 14 de enero de 2020. ... Cuando Windows 7 se quede oficialmente sin soporte, dejará de recibir .... 14 de enero 2020 – campo 115; 15 de enero 2020 – campo 116; 16 de enero 2020 – col. ... 30 de diciembre de 2019 a 5 de enero de 2020; guía de actividades para la ... Haz clic aquí para revisar el horario oficial del encuentro, canales de ... de 2020 y windows 7 sin actualizaciones, ¿está preparada tu empresa para .... Los pasos a seguir son: Descargar Skype para Windows Actualizar Skype de forma manual. ... Después del 14 de enero de 2020, si tu computadora ejecuta Windows 7, ... Quieres Descargar gratis Word en todos los sistemas todas las versiones. ... por lo que estamos aquí para ayudarte con recomendaciones sobre cuáles .... El fin oficial del soporte para Windows 7 es el 14 de enero de 2020. Echemos un vistazo y veamos cómo Praim ThinOX4PC proporciona una .... Estamos para atenderte los 7 días de la semana, las 24 horas del día y los 365 días al ... Microsoft impulsa el cambio a Windows 10 marcando la actualización como ... Esto quiere decir que dicha actualización aparece ahora con la etiqueta ... versión del sistema operativo dejará de recibir actualizaciones de seguridad. 87ec45a87b

[Always Verify Examples When Comparing DB Products \(PostgreSQL and MySQL\)](http://pucdelfmasa.over-blog.com/2020/03/Always-Verify-Examples-When-Comparing-DB-Products-PostgreSQL-and-MySQL.html) [Sept. 1, 2019 – Readings in Recovery: The Eye Opener](http://dolphin.climbnconquer.ca/m/feedback/view/Sept-1-2019-Readings-In-Recovery-The-EyeOpener) [Adobe Photoshop Cs2 Serial Number Generator \[ Crack + Activation \]](http://guaypresin.yolasite.com/resources/Adobe-Photoshop-Cs2-Serial-Number-Generator--Crack--Activation-.pdf)

[Lyrics Hand Me Down Heart – Clay Walker](https://south.stoughtonschools.org/sites/stoughtonsouth/files/uploads/elementary_handbook_2019-2020_-_portuguese.pdf) [Armored Squad: Mechs vs Robots 2.1.3 –](https://studioart.dartmouth.edu/sites/department_studio_art.prod/files/webform/armored-squad-mechs-vs-robots-213-.pdf) [xScope 4.3.3 Crack Mac Osx](http://roxron.com/m/feedback/view/XScope-433-Crack-Mac-Osx) [Dream League Soccer 2019 v6.02 + Mod Unlimited Money Full](https://acecolombia.org/acecolombia/sites/default/files/webform/hojas_de_vida/deatambo249.pdf) [Camtasia 8.1](http://cricequnab.mystrikingly.com/blog/camtasia-8-1) [Movavi Video Editor Business 15.4.1 Crack](http://rhythinachwi.over-blog.com/2020/03/Movavi-Video-Editor-Business-1541-Crack.html) [Deals: Get the 2019 iMac at Lowest-Ever Prices \(Up to \\$200 Off\), and Shop Apple's Big Halloween Movie Sale on iTunes](http://cartponat.yolasite.com/resources/Deals-Get-the-2019-iMac-at-LowestEver-Prices-Up-to-200-Off-and-Shop-Apples-Big-Halloween-Movie-Sale-on-iTunes.pdf)